# **Project Engineering**

## Hans-Petter Halvorsen

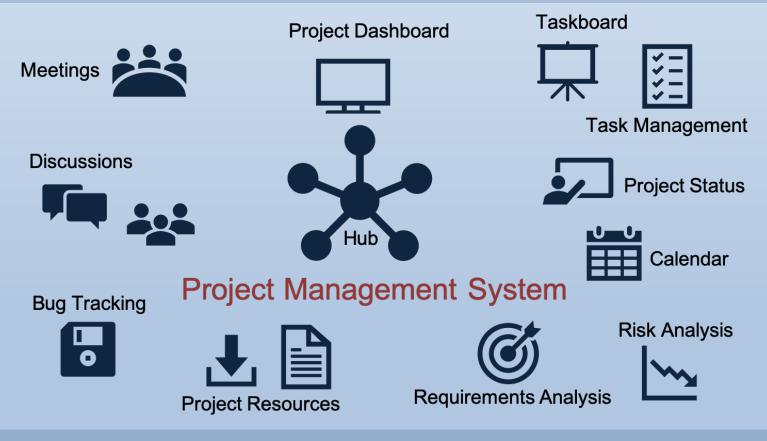

https://www.halvorsen.blog

# **Project Engineering**

Hans-Petter Halvorsen

# Preface

This textbook is written for students in engineering disciplines and other that work in a project.

Information about the author:

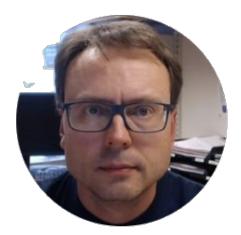

Hans-Petter Halvorsen

The author currently works at the University of South-Eastern Norway. The author has been working with Software Engineering for more than 20 years.

For more information, visit my web site:

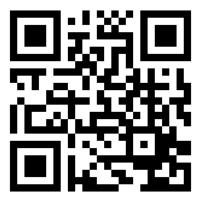

### Table of Contents

| Preface2                                                                                                    |
|----------------------------------------------------------------------------------------------------|
| Part 1 : Introduction                                                                                                    |
| 1 Introduction7                                                                                                    |
| Part 2 : Project Planning9                                                                                                    |
| 2 xxx                                                                                                    |
| 2.1 Brainstorming10                                                                                                    |
| 3 Project Roles                                                                                                    |
| 4 Project Phases                                                                                                    |
| 4.1 Requirements12                                                                                                    |
| 5 Tools                                                                                                    |
| Part 3 : Project Tracking16                                                                                                    |
| 6 xxx Error! Bookmark not defined.                                                                                                    |
| 7 Meetings                                                                                                    |
| 7.1 Notice of Meetings18                                                                                                    |
| 7.2 Minutes of Meeting18                                                                                                    |
| Part 4 Project Methodologies19                                                                                                    |
| 8 Introduction to Project Methodologies20                                                                                                    |
| 8.1 Plan-driven Methodologies20                                                                                                    |
| 8.2 Agile Methodologies20                                                                                                    |
| 8.2.1 Scrum                                                                                                    |
|                                                                                                    |
| 9 Waterfall                                                                                                    |
| <ul> <li>9 Waterfall</li></ul>                                                                                                    |
|                                                                                                    |
| 10 Scrum                                                                                                    |
| 10Scrum22Part 5 : Project Management Software23                                                                                                    |
| 10Scrum22Part 5 : Project Management Software2311Project Engineering Tools24                                                                          |
| 10Scrum22Part 5 : Project Management Software2311Project Engineering Tools2412Microsoft Office and OneDrive25                                         |
| 10Scrum22Part 5 : Project Management Software2311Project Engineering Tools2412Microsoft Office and OneDrive2513Microsoft Project26                    |
| 10Scrum22Part 5 : Project Management Software2311Project Engineering Tools2412Microsoft Office and OneDrive2513Microsoft Project2614Microsoft Teams27 |

| 15   | 5.1      | Introduction                 |
|------|----------|------------------------------|
| 15   | 5.2      | Features and Functionality32 |
|      | 15.2.1   | Project Dashboard            |
|      | 15.2.2   | Taskboard                    |
|      | 15.2.3   | Risk Analysis                |
|      | 15.2.4   | Bugs and Issue Tracking      |
|      | 15.2.6   | Meetings                     |
|      | 15.2.7   | Project Status               |
|      | 15.2.9   | Notifications                |
|      | 15.2.10  | Notes 40                     |
| 16   | Azu      | re DevOps43                  |
| 17   | XXX      |                              |
| Part | t 6 Soft | ware Projects45              |
| 18   | Soft     | ware Engineering46           |
| 18   | 8.1      | Additional Resources47       |
| Part | : 7 Proj | ect Delivery55               |
| 19   | Proj     | ect Deliveries               |
| 20   | Soft     | ware57                       |
| Part | : 8 Proj | ect Documentation58          |
| 21   | The      | Report59                     |
| 22   | Refe     | erencing60                   |
| 23   | XXX      |                              |
| Part | : 9 xxx  |                              |
| 24   | XXX      |                              |
| 25   | XXX      |                              |
| Part | t 10 xxx | (                            |
| 26   | : хх)    | ۶                            |
| 27   | XXX      |                              |
| 28   | XXX      |                              |
| Part | t 11 xxx |                              |
| 29   | : хх)    | ٢                            |

| 30 | ххх | 71 |
|----|-----|----|
| 30 | XXX |    |

# Part 1 : Introduction

•••

# 1 Introduction

•••

What is a Project?

- A group of people with different skills working together to solve a specific task
- It has a Goal
- It has a Start and an End
- It involves Project Planning & Management

Definition: "Planned set of interrelated tasks to be executed over a fixed period and within certain cost and other limitations"

- To Make something that no one has made before you
- Combine existing knowledge with new knowledge in order to make something new or improve something existing
- A series of small tasks that need to be done, leading to a milestone (at the end and some underway)
- Team Work

Project – What is Important?

- Cooperation Work together as a Team
- Brainstorming Start the Project with Brainstorming
- Get Involved!
- Project Planning and Management

You will learn the following regarding Project Work:

- Learn how to run a Project (Project Management)
- Learn to structure and plan your work
- Learn to Cooperate/Collaborate
- Learn to Write Technical Reports

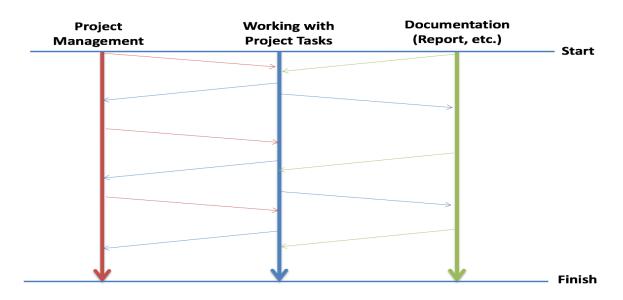

Figure 1-1: How to Work in the Project period

Important: Work with these activities in parallel

What is Project Management?

Project Management is a methodical approach to Planning and guiding project processes from Start to Finish

Why do we need Project Management?

To reach the Project Goal within the Time Limit and with the available Resources.

It is important to work in a structured manner!

# Part 2 : Project Planning

•••

9

## 2 xxx

•••

## 2.1 Brainstorming

•••

A Project should always start with a Brainstorming

- Involve all in the group
- Discuss what you are going to do in the project
- How are you going to solve the project?
- etc.

# 3 Project Roles

•••

- Customer
- Supervisor
- Project Manager
- Designer
- Developer
- Tester
- ...

### Project Manager

- Planning and Management of the Project
- Gantt Chart
- Keep track of Resources
- Involve the others
- Report to Management/Customer

# 4 Project Phases

In a project we have the following phases:

- Project Planning
- Requirements Analysis and making Requirements (e.g., from Customer)
- Analysis and Design
- Implementation
- Documentation
- Testing

•••

• Deployment, Installation and Maintenance

## 4.1 Requirements Analysis

In the requirements, we describe what the system should do. The requirements include both functional requirements and non-functional requirements.

**Functional Requirements:** Statements of services the system should provide, how the system should react to inputs and how the system should behave in different situations. May state what the system should not do.

**Non-Functional Requirements:** Constraints on the services or functions offered by the system such as timing constraints, constraints on the development process, standards, etc. Often apply to the system rather than individual features or services.

# 5 Project Planning

...

# 6 Requirements Analysis

...

# 7 Tools

•••

### Gantt Chart:

- Define Goals
- Define Milestones
- Define Tasks and Subtasks
- Resources

# Part 3 : Project Tracking

•••

16

# 8 Project Plan

...

## 9 Meetings

•••

Why do we need Meetings?

•••

Before Meeting: Write a "Notice of Meeting" (NoM) After Meeting: Write a "Minutes of Meeting" (MoM)

Meeting Rules:

Be on time

Be prepared

## 9.1 Notice of Meetings

...

## 9.2 Minutes of Meeting

...

# Part 4 Project Methodologies

•••

# 10 Introduction to Project Methodologies

https://www.workamajig.com/blog/project-management-methodologies

## 10.1 Plan-driven Methodologies

Waterfall

•••

## 10.2 Agile Methodologies

•••

Agile methodologies are a group of methods based on iterative and incremental development.

### 10.2.1 Scrum

•••

# 11 Waterfall

•••

The Waterfall methodology is sequential. It is also heavily requirements focused. You need to have a crystal-clear idea of what the project demands before proceeding further. There is no scope for correction once the project is underway.

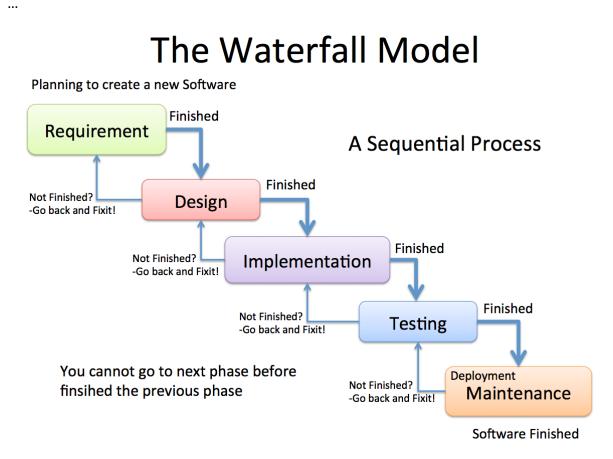

Figure 11-1: Waterfall

# 12 Scrum

...

## 12.1 Additional Resources

Web:

https://www.halvorsen.blog/documents/programming/software\_engineering/scrum/

YouTube:

https://www.youtube.com/watch?v=h3RVZv3NGWk&t

# Part 5 : Project Management Software

•••

# 13 Project Engineering Tools

•••

Microsoft Office and OneDrive

Microsoft Project

Microsoft Teams

Project Management System (PMS)

Projects involving creating some Software:

Project Management System (PMS)

Azure DevOps

# 14 Microsoft Office and OneDrive

•••

# 15 Microsoft Project

••••

You should use it during the entire Project (just not in the beginning)

Everybody in the Team should use it

# 16 Microsoft Teams

## 16.1 Introduction

In short Microsoft Teams is a "hub" for teamwork in your organization or for specific projects. In Figure 16-1 you see the desktop version of Teams.

#### https://teams.microsoft.com

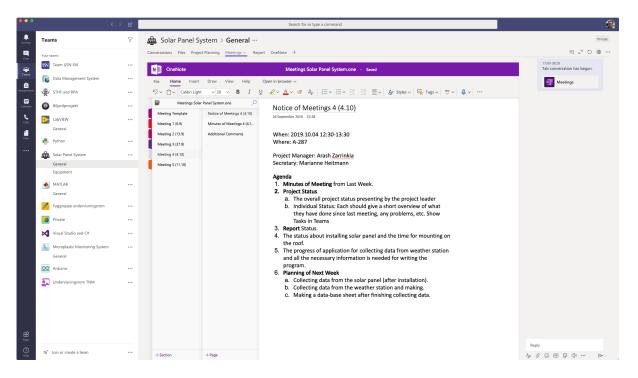

Figure 16-1: Microsoft Teams

In Teams you have:

- Conversations/Chat
- Files
- Integration with Word, Excel, PowerPoint
- Integration with OneNote
- Integration with Microsoft Planner
- Etc.

••••

Alternatives to Microsoft teams is Slack.

### 16.1.1 Installation

Microsoft Teams can be used for free in addition to paid premium versions used for larger companies and organizations.

Microsoft Teams has desktop apps for Windows 10 and macOS. Apps for iOS/iPadOS and Android do also exist.

A Web Application also exists.

https://teams.microsoft.com/downloads

## 16.2 Microsoft Planner

•••

https://products.office.com/en-us/business/task-management-software

|                                       | C     |  |
|---------------------------------------|-------|--|
|                                       |       |  |
|                                       |       |  |
| Ŕ                                     |       |  |
| Microsoft Planner                     |       |  |
| A simple, visual way to organize team | work. |  |
|                                       |       |  |
| Sign In                               |       |  |
| Get Planner for iOS                   |       |  |
| Get Planner for Android               |       |  |
|                                       |       |  |
| Ticrosoft                             |       |  |

Figure 16-2: Microsoft Planner

Integration of Microsoft Planner in Microsoft Teams.

•••

Can also be used as a separate application (Web Application) without Teams.

### https://tasks.office.com

Apps for iOS/iPadOS and Android do also exist.

| Conversations Files Budget Project Manage                              |                                                                   | ±                                                                                                    |                                                                                                    |
|------------------------------------------------------------------------|-------------------------------------------------------------------|----------------------------------------------------------------------------------------------------|----------------------------------------------------------------------------------------------------|
| 🗄 Board 🖹 Charts 🕮 Schedule<br>Budget                                  | Separation Rig                                                    | MindSphere                                                                                                    | Filter (0) 🗸 Group by Bucket 🗸 Data Management                                                                                                    |
| + Add task                                                             | + Add task                                                        | + Add task                                                                                                    | + Add task                                                                                                    |
| <ul> <li>Finn pris på VR-briller</li> <li>☺ 01/10</li> <li></li> </ul> | Make Seperation Rig ready for Initial<br>Use                      | <ul> <li>MindSphere Demo</li> <li> <sup>B</sup> 31/10         <sup>31</sup> <sup>1</sup> <sup>1</sup></li></ul> | Create MongoDB API for LabVIEW                                                                                                    |
| Morten Pedersen                                                        | 31/12     Nils-Olav Skeie                                         | Morten Pedersen                                                                                                    | Hans-Petter Halvorsen                                                                                                    |
| <ul> <li>Innkjøp Raspberry Pi + Arduino</li> <li></li></ul>            | Finne egnet PC, kabinett, mm til     Seperatorrig                 | O     MindSpere Student Project       □     ⊕     ⊞ 31/10                                                                                                    | <ul> <li>○ ThingSpeak</li> <li>● ₱ 30/11</li> </ul>                                                                                                    |
| BV                                                                     | ₩ 11/10 🗉 \cdots                                                  | Morten Pedersen                                                                                                    | Hans-Petter Halvorsen                                                                                                    |
| Find MQTT Sensors                                                      |                                                                   |                                                                                                    | Create Raspberry Pi MQTT<br>Communication Example                                                                                                    |
| <u>€ 14/10</u> ····                                                    | Arrange Rig Demonstration                                         |                                                                                                    | ₿ 31/12                                                                                                    |
| Kjøp Pumper med tilbehør                                               | Nils-Olav Skeie                                                   |                                                                                                    | Hans-Petter Halvorsen                                                                                                    |
| <u>₩ 20/09</u> ⊑ …                                                     | <ul> <li>Make Plan for updating the<br/>Separation Rig</li> </ul> |                                                                                                    | Create LabVIEW MQTT<br>Communication Example                                                                                                    |
| FH Fredrik Hansen                                                      | @ 20/09 E                                                         |                                                                                                    | Create Python MQTT Communication                                                                                                    |
| Update Budget based on Meeting                                         | Nils-Olav Skeie                                                   |                                                                                                    | Example                                                                                                    |
| Nils-Olav Skeie                                                        | O Make Student Project for Separation Rig?                        |                                                                                                    | B 31/12 ···     Hans-Petter Halvorsen     Hans-Petter Halvorsen     Hans-Petter Halvors |
| Create Budget                                                          | © 31/10 ····                                                      |                                                                                                    | Create Arduino MQTT<br>Communication Example                                                                                                    |
|                                                                        | 3 9 9                                                             |                                                                                                    | ₿ 01/01/2020 ····                                                                                                    |
| UU 🖤 😻 🕉 👹 😻                                                           | Show completed 1 $\checkmark$                                     |                                                                                                    | Hans-Petter Halvorsen                                                                                                    |
| Show completed 4 $\checkmark$                                          |                                                                   |                                                                                                    | Create Basic REST API                                                                                                    |

# 17 Project Management System (PMS)

## 17.1 Introduction

With Project Management System (PMS) your Team can easily keep track of the development of your project, from the early beginning to the end of the project. PMS is a modern and flexible Web Application that handles all aspects of your project, from Requirements Analysis, Task Management including Taskboard, Meetings (Notice of Meetings, Minutes of Meetings, etc.), Discussions, Status Reporting, Issue Tracking and Management. PMS is the only tool you need to handle all aspects of your Project Planning and Management. I use this tool for all my student projects at the University of South-Eastern Norway.

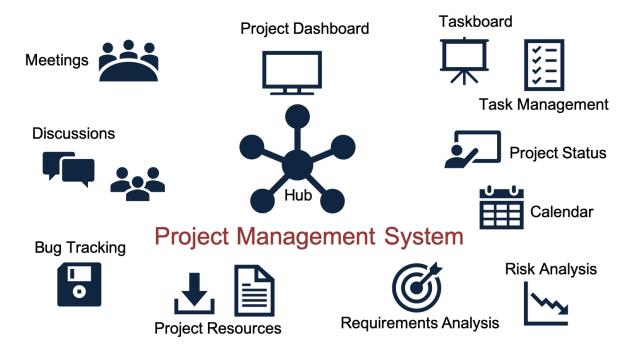

In Figure 17-1 we see some of the features included in the Project Management System:

Figure 17-1: Project Management System (PMS) Overview

InFigure 17-2 you see the start page for the Project Management System:

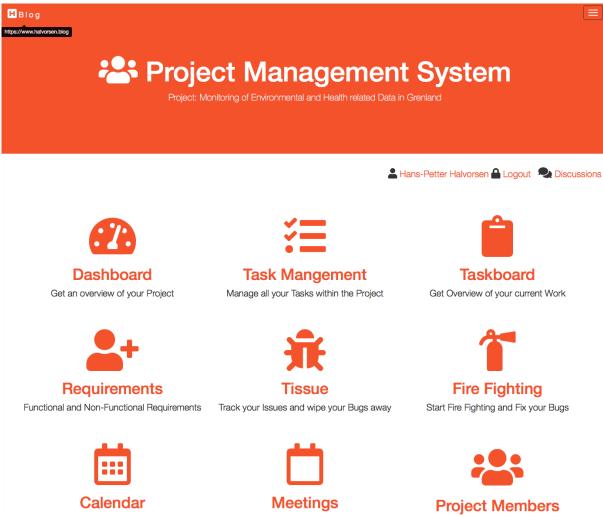

Calendar Activities, important Deadlines, etc. Upcoming Meetings. Schedule your Meetings

Add or Edit Project Members

Figure 17-2: Project Management System

PMS has the following main features:

- **Project Dashboard** •
- **Project Resources**
- Project Status and Reporting
- Risk Management
- **Requirements Analysis** •
- Task Management
- Taskboard
- **Bugs and Issue Tracking** •

- Meetings (Notice of Meetings, Minutes of Meetings, Notifications, etc.)
- Calendar
- Discussions
- Notifications
- Notes

PMS is well suited for projects developing some kind of software, but it can be used for other projects as well. PMS follows modern Software Engineering principles using features from Agile and Scrum. See my page about Software Engineering for more resources.

Does your Team want to start using Project Management System? - Fill out this Request and a Team Project will be made, and an invitation will be sent to you. Make sure to enter a suitable name for your Project in the Additional information field. If you If you experience problems with filling out the form or don't receive an answer within a couple of days, send an E-mail instead.

### https://www.halvorsen.blog/documents/user/request/request.php

PMS is made from scratch using HTML, JavaScript, CSS, Bootstrap, PHP and MariaDB (MySQL). See my page about Web Programming for more information about these technologies. Here you can read more about Database Systems. PHP is used to create dynamic web pages where data is typically stored in a database, like MariaDB (MySQL) or SQL Server. Another framework for creating dynamic web pages is ASP.NET. The system is hosted on an Apache HTTP Server, but other Cloud Hosting Services could have been used as well.

See also my pages about Programming and Software Engineering:

https://www.halvorsen.blog/documents/programming/software\_engineering/

## 17.2 Features and Functionality

## 17.2.1 Project Dashboard

Here you get a quick overview of "everything" in your project.

Below you see a Dashboard example (a small part of it):

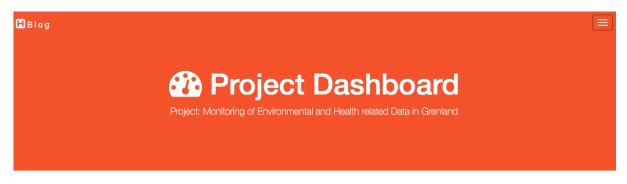

🕒 Risk 🛃 Requirements 🚍 Task Management 🖺 Taskboard 👬 Tissue 📛 Meetings 🖓 Discussions 櫤 Home

Hans-Petter Halvorsen

### Monitoring of Environmental and Health related Data in Grenland

Project Description: Grenland is one of the areas in Norway with the historically highest density of heavy industry and associated emissions to the environment. What can we learn from the previous historical environmental issues in Grenland? How can we use historical data on emissions and environmental exposure in Grenland to increase knowledge about environmental and health issues?

Project Start: 2018-08-31 | Project End: 2018-11-20 | Estimated Workload: 700h

Day: 32 | Days Left: 50 | Days in Total: 82 | Project Time Schedule: 39.0%

#### **A** Warning!

The number of work hours in the Taskboard (35 h) is lower than the minimum required work hours (+60 h) you need in order to be finished with the project within the deadline! Please add more Tasks to the Taskboard.

Goto Task Management or Taskboard for more information and perform actions on these Tasks.

#### Important!

The Project has **11** New  $\hat{\mathbf{m}}$  Bugs. The Project has **9** New  $\hat{\mathbf{V}}$  Feature Requests. The Project has **2** New  $\bigoplus$  Impediments.

Goto 🟦 Tissue or start ǐ Fire Fighting for more information and perform actions on these Issues.

### Figure 17-3: Project Dashboard

### 17.2.2 Taskboard

The Taskboard is a tool used in Agile/scrum to keep track of the work that shall be executed in a software development project.

Below you see an example of the Taskboard.

#### Taskboard

| O То Do                                                                                | () In Progress                                                                          | ✓ Done                                                                                 |  |  |  |
|----------------------------------------------------------------------------------------|-----------------------------------------------------------------------------------------|----------------------------------------------------------------------------------------|--|--|--|
| Create an HADOOP server in azure<br>Terje Eikerol<br>Medium Priority - Hours: 4h       | Create a basic layout for the final webpage<br>Slim Ayache<br>High Priority - Hours: 8h | "Read" Book written about the History of Herøya Terje Eikerol Low Priority - Hours: 8h |  |  |  |
| Fill MongoDB server with dummy<br>data<br>Jørund Martinsen<br>Low Priority - Hours: 2h | Start writing a Chapter about "Data Sources"<br>Slim Ayache<br>Low Priority - Hours: 2h | Create WEB app in Azure ×<br>Terje Eikerol<br>Low Priority - Hours: 1h                 |  |  |  |
| Contact<br>Mahdi Khoshbakhtian<br>Medium Priority - Hours: 4h                          | Total Hours: 10                                                                         | Total Hours: 9                                                                         |  |  |  |
| Server Sign × Jørund Martinsen High Priority - Hours: 1h                               |                                                                                         |                                                                                        |  |  |  |
| Sim Ayache<br>High Priority - Hours: 1h                                                |                                                                                         |                                                                                        |  |  |  |
| Total Hours: 12                                                                        |                                                                                         |                                                                                        |  |  |  |

### Figure 17-4: Taskboard

### 17.2.3 Risk Analysis

Hazard Identification and Risk Analysis is an important part of any project in the planning and start-up phase. It is important to identify what can go wrong and find good treatments to solve these issues.

Risk Analysis and Management is the identification, evaluation, and prioritization of risks.

Below you see an example of Risk Analysis.

Blog

Risk Analysis

roject: Monitoring of Environmental and Health related Data in Grenland

Dashboard

Risk 🕋

#### Hazard Identification and Risk Analysis

Identify and get an overview of the Risks in this Project.

Below you find a list of identified Risks:

| Risk                                                            | Criticality  | Severity | Probability | Action |
|-----------------------------------------------------------------|--------------|----------|-------------|--------|
| Hacker Attack                                                   | <b>100</b> % | High     | Very Likely | 圃      |
| Loss of Data                                                    | <b>100</b> % | High     | Very Likely | 圃      |
| Problems with maintaining the system in the future              | <b>100</b> % | High     | Very Likely | 圃      |
| The System will not be finished within the deadline             | <b>83</b> %  | High     | Likely      | 圃      |
| Not getting real Data from different Companies or Organisations | 83%          | Medium   | Very Likely | 圃      |
| Internal Communication failure                                  | 67%          | Medium   | Likely      | 圃      |
| Personal Data will get in the wrong hands                       | 67%          | Medium   | Likely      | 圃      |
| We choose to use the wrong Technology and Tools                 | 50%          | Medium   | Unlikely    | 圃      |
| Not able to install the Software at Porsgrunn Kommune           | 33%          | Low      | Unlikely    | Ŵ      |

### Figure 17-5: Risk Analysis

## 17.2.4 Bugs and Issue Tracking

Here you can report and track Bugs and other Issues.

Below you see an example of this feature.

| log                                                            | Tissue – Monitoring of Environmental | and Health relate | d Data in      | Grenlan    |
|----------------------------------------------------------------|--------------------------------------|-------------------|----------------|------------|
|                                                                | /                                    |                   |                |            |
| <u>بالج</u>                                                    | Tissue                               |                   |                |            |
| Track your Is                                                  | sues and wipe your Bugs away         |                   |                |            |
|                                                                |                                      |                   |                |            |
|                                                                |                                      |                   |                |            |
|                                                                |                                      |                   |                |            |
|                                                                | 🚯 Dashboard 📰 Task Management 🖪 T    | askboard 🏾 👕 Fire | Fighting       | Sof        |
|                                                                |                                      |                   |                |            |
|                                                                |                                      |                   |                |            |
| Bugs and Issues in your Project                                |                                      |                   |                |            |
| Search for existing Issues or create new Issues.               |                                      |                   |                |            |
|                                                                | New Issue                            | Multiple Bugs     | ultiple Featur | e Requests |
| Search                                                         |                                      |                   |                |            |
|                                                                |                                      |                   |                |            |
| Select proper search critera:<br>Software:                     |                                      |                   |                |            |
| Report                                                         |                                      |                   |                | ;          |
| Issue Type:                                                    |                                      |                   |                |            |
| Feature Request                                                |                                      |                   |                | 4          |
| Status:                                                        |                                      |                   |                |            |
| <all></all>                                                    |                                      |                   |                | 4          |
| Assigned Person:                                               |                                      |                   |                |            |
| <all></all>                                                    |                                      |                   |                | ;          |
| Regisration Person:                                            |                                      |                   |                |            |
| <all></all>                                                    |                                      |                   |                | 4          |
| List of Issues                                                 |                                      |                   |                |            |
| Below you find Issues that fulfills the search criteria above: |                                      |                   |                |            |
| -                                                              |                                      | Priority          | Status         | Action     |
| Issueld Issue Title                                            |                                      |                   |                |            |
| Issueld Issue Title                                            | ct and the system you are creating   | Medium            | ?              | <b>日</b> 前 |

#### 17.2.5 Figure 17-6: Bugs and Issue Tracking

### 17.2.6 Meetings

The system keep track of all the meetings carried out in a project, including Notice of Meetings, Minutes of Meetings, Notifications, etc.

Below you see an example of this feature.

Meetings

Below you find a list of upcoming and some of the previous meetings. You can schedule Meetings, write or see Meeting Requests and Minutes of Meetings.

| Meeting                                                                                     | Location       | Date & Time      | Action                         |  |
|---------------------------------------------------------------------------------------------|----------------|------------------|--------------------------------|--|
| Meeting with the supervisor #4                                                              | C-139a         | 2018-10-05 10:30 | Send Meeting 🛗 Add to Calendar |  |
| Heeting with Supervisor #3                                                                  | C-139a         | 2018-09-28 10:30 | Send Meeting                   |  |
| Demo and Presentation #1                                                                    | B-1007 Library | 2018-09-26 14:00 | Sand Meeting                   |  |
| Harmal meeting #3                                                                           | B-1008 Library | 2018-09-26 08:00 | Send Meeting                   |  |
| Harmal meeting #2                                                                           | Cafe Henrikke  | 2018-09-24 16:00 | Send Meeting                   |  |
|                                                                                             |                |                  | New Meeting                    |  |
| Goto the Meeting Manager to see all previous Meetings and see previous Minutes of Meetings. |                |                  |                                |  |
|                                                                                             |                | •                |                                |  |

#### Figure 17-7: Meetings

Below you see an example of a Notice of Meeting/Minutes of Meeting:

| Project: Monitoring of Environmental and Health related Data in Greenard  Project: Monitoring of Environmental and Health related Data in Greenard  Project: Monitoring of Environmental Approve Data Batas, With Projectes, Done, Approved.  Project: Status  Project: Mealing Provide Data Data Mealing and Sealt Information and Approve fixed Issues, Use the Fire Fighting Issue in Taba's United Data Information  Project: Status  Project: Environment  Project: Status  Project: Environmental Data Provide Information  Project: Status  Project: Environmental Data Data Data Data Data Data Data D |                                                                                                    |                                                                                                    |                                                                                                    |                                                                                                    |                                                                                                    |                                                                                                    |                                                                                                |                           | Meetin        |
|----------------------------------------------------------------------------------------------------|----------------------------------------------------------------------------------------------------|----------------------------------------------------------------------------------------------------|----------------------------------------------------------------------------------------------------|----------------------------------------------------------------------------------------------------|----------------------------------------------------------------------------------------------------|----------------------------------------------------------------------------------------------------|------------------------------------------------------------------------------------------------|---------------------------|---------------|
| Meeting Information         Below you find detailed information about the Meeting:         Meeting Title*:         Project Meeting #8         Meeting Content:         Agenda:         1. Individual Status Reports (3 Questions). Make sure to shortly answer (keywords) these 3 questions in advance using PMS. Create the necessary Tasks using the Task Manager (some of these may be added to the Taskboard in #7)         2. Project Manager/Sorum Master should write a short (keywords) Status Report in advance using PMS.         • In the Meeting the Project Manager gives a short Overview of the Project Status, Progress, etc. Is the Project on Track? Why/Why Not?         • Open the Task Managerment to get an overview of Tasks. We have the following Tasks: Not Startd, To Do, In Progress, Done, Approved.         • Make an overview of what has been discussed with Marint and Tone and the foud with at should be done in relation to that.         • Finishing Previous Iteration. See the Taskboard. Go through and Approve Done Tasks. Why have To Do and In Progress Tasks not dinsibed?         5. Follow up the previous Status Meeting. Read the Minutes of Meeting and see if there are some things that we agreed on but have not done. Make new Tasks if meessary.         8. Bugs and Features. Go through negistered Issues, make Priorities and Approve fixed Issues. Use the Fire Fighting feature in PMS.         • Denote that Intention.       Task Manager         Meeting Location:       C-139a         Meeting Date:       2018-11-02       Start Time:      <                                                                                                    | -                                                                                                    |                                                                                                    |                                                                                                    |                                                                                                    |                                                                                                    |                                                                                                    |                                                                                                |                           |               |
| Below you find detailed information about the Meeting:         Meeting Title*:         Project Meeting #8         Meeting Content:         Agenda:         1. Individual Status Reports (3 Questions). Make sure to shortly answer (keywords) these 3 questions in advance using PMS. Create the necessary Tasks using the Task Manager/Sorum Master should write a short (keywords) Status Report in advance using PMS.         • The Project Manager gives a short Overview of the Project Status, Progress, etc. Is the Project on Track? Why/Why Not?         • Open the Task Management to get an overview of Tasks. We have the following Tasks: Not Started, To Do, In Progress, Done, Approved.         3. Make an overview of what has been discussed with Martin and Tone and find out what should be done in relation to that.         4. Finishing Previous Iteration. See the Taskboard. Go through and Approve Done Tasks. Why have To Do and In Progress Tasks not finished?         5. Follow up the previous Status Meeting. Read the Minutes of Meeting and see if there are some things that we agreed on but have not done. Make new Tasks if necessary.         6. Bugs and Features. Go through registered Issues, make Priorities and Approve fixed Issues. Use the Fire Fighting feature in PMS.         7. Densite Meeting Location:         C-139a         Meeting Date:       2018-11-02       Start Time:       10:30       End Time:       11:30         Summary:       11130       11130       11130       11130       11130       11130                                                                                                    |                                                                                                    |                                                                                                    |                                                                                                    |                                                                                                    |                                                                                                    |                                                                                                    | 🏠 Da                                                                                           | ashboard                  | Meeting Manag |
| Meeting Title*:         Project Meeting #8         Meeting Content:         Agenda:         1. Individual Status Reports (3 Questions). Make sure to shortly answer (keywords) these 3 questions in advance using PMS. Create the necessary Tasks using the Task Manager (some of these may be added to the Taskboard in #7)         2. Project Status.         The Project Manager/Scrum Master should write a short (keywords) Status Report in advance using PMS.         In the Meeting the Project Manager jeves a short Overview of the Project Status, Progress, etc. Is the Project on Track? Why/Why Not?         Open the Task Management to get an overview of Tasks. We have the following Tasks: Not Started, To Do, In Progress, Done, Approved.         3. Make an overview of what has been discussed with Martin and Tone and find out what should be done in relation to that.         4. Finishing Previous Iteration. See the Taskboard. Go through and Approve Done Tasks. Why have To Do and In Progress Tasks not finished?         5. Follow up the previous Status Meeting. Read the Minutes of Meeting and see if there are some things that we agreed on but have not done. Make new Tasks if necessary.         6. Bugs and Features. Go through negistered Issues, make Priorities and Approve fixed Issues. Use the Fire Fighting feature in PMS.         7. Densite Meeting Location:         C-139a         Meeting Date:       2018-11-02       Start Time:       10:30       End Time:       11:30         Summary:       Start Time:       10:30       <                                                                                                    | Meeting                                                                                                    | Informatio                                                                                                    | n                                                                                                    |                                                                                                    |                                                                                                    |                                                                                                    |                                                                                                |                           |               |
| Project Meeting #8         Meeting Content:         Agenda:         1. Individual Status Reports (3 Questions). Make sure to shortly answer (keywords) these 3 questions in advance using PMS. Create the necessary Tasks using the Task Manager (some of these may be added to the Taskboard in #7)         2. Project Status.         - The Project Manager/Scrum Master should write a short (keywords) Status Report in advance using PMS.         - In the Meeting the Project Manager gives a short Overview of the Project Status, Progress, etc. Is the Project on Track? Why/Why Not?         - Open the Task Management to get an overview of Tasks. We have the following Tasks: Not Statued, To Do, In Progress, Done, Approved.         3. Make an overview of what has been discussed with Martin and Tone and find out what should be done in relation to that.         4. Finishing Previous Iteration. See the Taskboard. Go through and Approve Done Tasks. Why have To Do and In Progress Tasks not finished?         5. Follow up the previous Status Meeting. Read the Minutes of Meeting and see if there are some things that we agreed on but have not done. Make new Tasks if necessary.         8. Bugs and Features. Go through registered Issues, make Priorities and Approve fixed Issues. Use the Fire Fighting feature in PMS.         7       Protecte Meeting Location:         C-139a       Center and the Meeting Intervent of the Meeting Intervent of Intervent of Intervent of Intervent of Intervent of Intervent of Intervent of Intervent of Intervent of Intervent of Intervent of Intervent of Intervent of Intervent of Intervent of Intervent of Intervent of Intervent of Int                                                                                                    | Below you find a                                                                                                    | detailed information                                                                                                    | about the Meeting:                                                                                                    |                                                                                                    |                                                                                                    |                                                                                                    |                                                                                                |                           |               |
| Meeting Content:         Agenda:         1. Individual Status Reports (3 Questions). Make sure to shortly answer (keywords) these 3 questions in advance using PMS. Create the necessary Tasks using the Task Manager (some of these may be added to the Taskboard in #7)         2. Project Status.         - The Project Manager/Scrum Master should write a short (keywords) Status Report in advance using PMS.         - In the Meeting the Project Manager gives a short Overview of the Project Status, Progress, etc. Is the Project on Track? Why/Why Not?         - Open the Task Management to get an overview or OTasks. We have the following Tasks: Not Status Attend, To Do, In Progress, Done, Approved.         3. Make an overview of what has been discussed with Martin and Tone and find out what should be done in relation to that.         4. Finishing Previous Iteration. See the Taskboard. Go through and Approve Done Tasks. Why have To Do and In Progress Tasks not finished?         5. Follow up the previous Status Meeting. Read the Minutes of Meeting and see if there are some things that we agreed on but have not done. Make new Tasks if necessary.         8. Bugs and Features. Go through registered Issues, make Priorities and Approve fixed Issues. Use the Fire Fighting feature in PMS.         7       Theretice Meeting Location:         C-139a       End Time:       11:30         Summary:       10:30       End Time:       11:30                                                                                                    |                                                                                                    |                                                                                                    |                                                                                                    |                                                                                                    |                                                                                                    |                                                                                                    |                                                                                                |                           |               |
| Agenda:         1. Individual Status Reports (3 Questions). Make sure to shortly answer (keywords) these 3 questions in advance using PMS. Create the necessary Tasks using the Task Manager (some of these may be added to the Taskboard in #7)         2. Project Status.         The Project Manager/Scrum Master should write a short (keywords) Status Report in advance using PMS.         - In the Meeting the Project Manager gives a short Overview of the Project Status, Progress, etc. Is the Project on Track? Why/Why Not?         - Open the Task Management to get an overview of Tasks. We have the following Tasks: Not Started, To Do, In Progress, Done, Approved.         3. Make an overview of what has been discussed with Martin and Tone and find out what should be done in relation to that.         4. Finishing Previous Iteration. See the Taskboard. Go through and Approve Done Tasks. Why have To Do and In Progress Tasks not finished?         5. Follow up the previous Status Meeting. Read the Minutes of Meeting and see if there are some things that we agreed on but have not done. Make new Tasks if necessary.         - Bugs and Features. Go through registered Issues, make Priorities and Approve fixed Issues. Use the Fire Fighting feature in PMS.         - Discrete Must Identifies Must Identifies?         - C-139a         Meeting Date:       2018-11-02       Start Time:         10:30       End Time:       11:30                                                                                                    | Project Meeting                                                                                                    | #8                                                                                                    |                                                                                                    |                                                                                                    |                                                                                                    |                                                                                                    |                                                                                                |                           |               |
| Agenda:         1. Individual Status Reports (3 Questions). Make sure to shortly answer (keywords) these 3 questions in advance using PMS. Create the necessary Tasks using the Task Manager (some of these may be added to the Taskboard in #7)         2. Project Status.         The Project Manager/Scrum Master should write a short (keywords) Status Report in advance using PMS.         - In the Meeting the Project Manager gives a short Overview of the Project Status, Progress, etc. Is the Project on Track? Why/Why Not?         - Open the Task Management to get an overview of Tasks. We have the following Tasks: Not Started, To Do, In Progress, Done, Approved.         3. Make an overview of what has been discussed with Martin and Tone and find out what should be done in relation to that.         4. Finishing Previous Iteration. See the Taskboard. Go through and Approve Done Tasks. Why have To Do and In Progress Tasks not finished?         5. Follow up the previous Status Meeting. Read the Minutes of Meeting and see if there are some things that we agreed on but have not done. Make new Tasks if necessary.         - Bugs and Features. Go through registered Issues, make Priorities and Approve fixed Issues. Use the Fire Fighting feature in PMS.         - Discrete Must Identifies Must Identifies?         - C-139a         Meeting Date:       2018-11-02       Start Time:         10:30       End Time:       11:30                                                                                                    | Meeting Conten                                                                                                    | nt:                                                                                                    |                                                                                                    |                                                                                                    |                                                                                                    |                                                                                                    |                                                                                                |                           |               |
| C-139a<br>Meeting Date: 2018-11-02 Start Time: 10:30 End Time: 11:30<br>Summary:                                                                                                    | <ol> <li>Individual Stat<br/>Task Manager (s</li> <li>Project Statu:         <ul> <li>The Project N</li> <li>In the Meeting</li> <li>Open the Tasl</li> <li>Make an over</li> <li>Finishing Pres</li> <li>Follow up the<br/>necessary.</li> <li>Bugs and Fere</li> </ul> </li> </ol> | some of these may be a<br>s.<br>Aanager/Scrum Master<br>g the Project Manager<br>sk Management to get a<br>rview of what has been<br>vious Iteration. See the<br>e previous Status Meeti<br>vatures. Go through regi | added to the Taskboard in #7)<br>should write a short (keyword<br>gives a short Overview of the I<br>an overview of Tasks. We have<br>discussed with Martin and To<br>Taskboard. Go through and A<br>ng. Read the Minutes of Meet<br>istered Issues, make Priorities | ls) Status Report in<br>Project Status, Pro<br>the following Task<br>one and find out wi<br>Approve Done Task<br>ting and see if there<br>and Approve fixed | advance using<br>gress, etc. Is ti<br>s: Not Started<br>hat should be o<br>is. Why have T<br>e are some thir<br>I Issues. Use th | g PMS.<br>ne Project on Trac<br>, To Do, In Progres<br>done in relation to<br>o Do and In Progru<br>ngs that we agreed<br>ne Fire Fighting fea | k? Why/Why N<br>ss, Done, Appr<br>that.<br>ess Tasks not f<br>d on but have r<br>tture in PMS. | lot?<br>oved.<br>inished? |               |
| C-139a<br>Meeting Date: 2018-11-02 Start Time: 10:30 End Time: 11:30<br>Summary:                                                                                                    | Meeting Locatio                                                                                                    | on:                                                                                                    |                                                                                                    |                                                                                                    |                                                                                                    |                                                                                                    |                                                                                                |                           |               |
| Summary:                                                                                                    |                                                                                                    |                                                                                                    |                                                                                                    |                                                                                                    |                                                                                                    |                                                                                                    |                                                                                                |                           |               |
| Summary:                                                                                                    |                                                                                                    |                                                                                                    |                                                                                                    |                                                                                                    |                                                                                                    |                                                                                                    |                                                                                                |                           |               |
|                                                                                                    | Meeting Date:                                                                                                    | 2018-11-02                                                                                                    | Start Time: 10:30                                                                                                    |                                                                                                    | End Time                                                                                                    | : 11:30                                                                                                    |                                                                                                |                           |               |
|                                                                                                    | Summary:                                                                                                    |                                                                                                    |                                                                                                    |                                                                                                    |                                                                                                    |                                                                                                    |                                                                                                |                           |               |
|                                                                                                    | · ·                                                                                                    | Articles                                                                                                    |                                                                                                    |                                                                                                    |                                                                                                    |                                                                                                    |                                                                                                |                           |               |

#### Figure 17-8: Notice of Meeting/Minutes of Meeting

### 17.2.7 Project Status

The system keep track of all the individual status for each member of the development team as well as the overall status of the project.

Below you see an example of this feature.

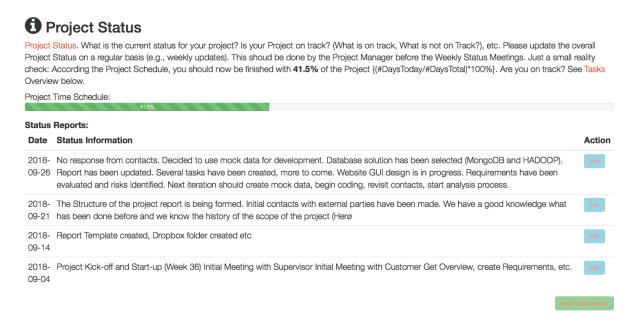

17.2.8Figure 17-9: Project Status

#### **Individual Status Report:**

The Project Manager or the Scrum Master, etc. can report the overall Project Status as shown above. In addition, each project member (in the Development Team) can add Individual Status Reports.

Below you see an example of this feature.

| <br>. 61 | 10 | ю |
|----------|----|---|
|          |    |   |

| Individual Status Reports                                                                                                    |
|----------------------------------------------------------------------------------------------------|
| Each Project Member needs to answer 3 Questions. Make sure to shortly answer (keywords) these 3 questions before the Status Meeting. Then make sure to a<br>create the necessary Tasks using the 🗮 Task Management (some of these Tasks may then be added to the Taskboard later). |
| For more details, see the Individual Status Reports page.                                                                                                    |
| 3 Qustions:                                                                                                    |
| Q1. What have you done Last Week?                                                                                                    |
| Q2. What shall you do this Week?                                                                                                    |
| Q3. Any Problems or Impediments?                                                                                                    |
| Latest Status Reports:                                                                                                    |
| Week 44                                                                                                    |
| 👗 _ (2018-11-02 11:07)                                                                                                    |
| suggestions for the system.<br>Q2. Continue on ML chapter, continue with the request regarding MI.<br>Q3. Difficult to find out which ML applications that would be best. Maybe best with MI on the data, not meta-data, but most difficult to implement(when we have<br>no data). |
| (2018-11-02 08:38)                                                                                                    |
| 👗 (2018-11-01 22:34)                                                                                                    |
| 👗 (2018-11-01 21:22)                                                                                                    |
| Week 43                                                                                                    |
| (2018-10-25 23:55)                                                                                                    |
| (2018-10-25 22:36)                                                                                                    |
| 着 (2018-10-25 21:01)                                                                                                    |
| (2018-10-25 20:52)                                                                                                    |

Figure 17-10: Individual Status Report

### 17.2.9 Notifications

On top of the Dashboard (Notification Center) the user gets different kinds of notifications.

Below you see an example of this feature.

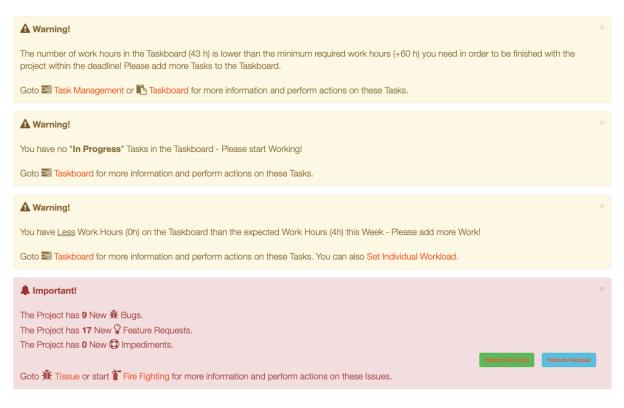

Figure 17-11: Notifications

The user gets 3 different types of Notifications:

- "Information" Notifications (Blue Color) If you have a Meeting, etc. today, you will get an "Information" Notification
- "Warning" Notifications (Yellow Color) If you haven't enough workload in current iteration, you don't have Tasks in the Taskboard, etc., you will get a "Warning" Notification
- "Important" Notifications (Red Color) If someone has added Bugs, etc, for modules or software that you are responsible for, you will get an "Important" Notification

### 17.2.10 Notes

You can organize your Notes into different Groups or Categories. With Notes you can create Text, Tables, Hyperlinks. You can format your Text using Headers, Bold, italic, you can also create Bulleted Lists and Numbered Lists. You can also Print out your Notes or create a PDF file.

Below you see the Notes Manager.

| Project: Monit             | oring of Environmental and Health        |                                      |                                |
|----------------------------|------------------------------------------|--------------------------------------|--------------------------------|
|                            |                                          |                                      | 🕰 Dashboard 🛛 🕋 H              |
|                            |                                          |                                      |                                |
| Note Group:                |                                          |                                      |                                |
| Note Group:<br><all></all> |                                          |                                      | \$                             |
|                            |                                          |                                      | New Note Group Edit Note Group |
| <ali></ali>                |                                          |                                      |                                |
| <ali></ali>                | Date Modified                            | Modified By                          | Rew Note Group Edit Note Group |
| <all></all>                | <b>Date Modified</b><br>2018-11-16 11:25 | Modified By<br>Hans-Petter Halvorsen | New Note                       |

#### Figure 17-12: Notes

Below you see an example where you write a New Note.

HBlog

New Note 🏠

Project: Monitoring of Environmental and Health related Data in Grer

#### Dashboard Dotes

#### **Edit Note**

Please update information about the Note:

| Note Group*:        |   |
|---------------------|---|
| Project Management  | Ŷ |
| Note Title*:        |   |
| Project Description |   |
| Note Content:       |   |

Heading 1  $\checkmark$  **B** I :=  $\frac{1}{2}$  = **66**  $\mathcal{O}$   $\blacksquare$   $\checkmark$   $\hookrightarrow$   $\rightarrow$ 

#### FM4017 Project

Title: Monitoring of Environmental and Health related Data in Grenland from a Historical perspective

USN supervisor: Hans Peter Halvorsen

External partner: Herøya industripark, Sykehuset Telemark, Porsgrunn kommune, Folkehelseinstituttet, Miljødirektoratet og Prosjekt kompetansetjenester miljø og helse.

#### Task background:

Grenland is one of the areas in Norway with the historically highest density of heavy industry and associated emissions to the environment. Located in the south-eastern part of the county, Grenland is composed of the municipalities Skien, Porsgrunn, Bamble, and Siljan. Throughout the last 50 years, the awareness of emissions and the effects of these has become increasingly significant. Today, emissions from most sources are severely limited by regulations, industry's own awareness of effects and responsibility, as well as through the general public's focus on the right to a safe and healthy environment. Equally, new environmental challenges are constantly evolving, and existing knowledge and experience are important for meeting them in a good way.

#### Figure 17-13: New Note

## 18 Azure DevOps

•••

## 19 xxx

# Part 6 Software Projects

•••

45

## 20 Software Engineering

Software Engineering is the discipline for creating software applications. A systematic approach to the design, development, testing, and maintenance of software.

The main parts or phases in the Software Engineering process are:

- Planning
- Requirements Analysis
- Design
- Implementation
- Testing
- Deployment and Maintenance

Figure 20-1 shows the Software Development Lifecycle (SDLC).

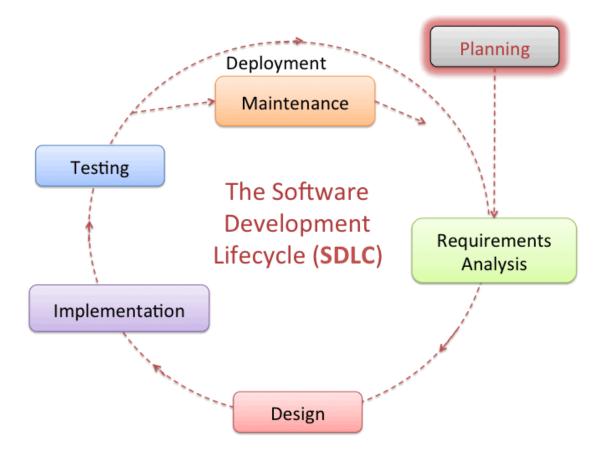

Figure 20-1: The Software Development Lifecycle (SDLC)

### 20.1 Additional Resources

YouTube:

https://youtu.be/f4dpWVzpvUE

Web Site:

https://www.halvorsen.blog/documents/programming/software\_engineering/

## 21 Programming Tools

•••

### 21.1 LabVIEW

...

https://www.halvorsen.blog/documents/programming/labview/

### 21.2 Visual Studio and C#

•••

https://www.halvorsen.blog/documents/programming/csharp/

### 21.3 Python

•••

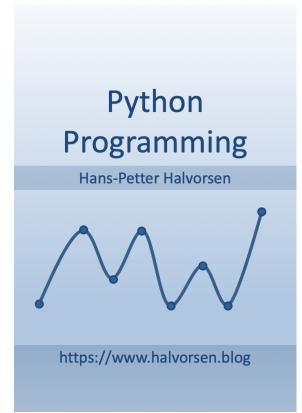

### Python for Science and Engineering

Hans-Petter Halvorsen

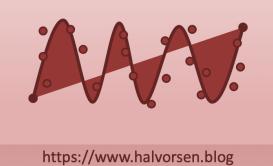

https://www.halvorsen.blog/documents/programming/python/

•••

### 21.4 MATLAB

...

https://www.halvorsen.blog/documents/programming/matlab/

### 21.5 Simulations

...

Python

MATLAB

### 21.6 Web Programming

•••

# Part 7 Testing

•••

## 22 Why Testing?

# Part 8 Project Delivery

•••

55

## 23 Project Deliveries

...

The system that has been developed (if any)

Software

Hardware

Etc.

The Documentation

••••

### 24 Software

# Part 9 Project Documentation

•••

58

## 25 The Report

••••

Don't take easy on the report! In the end the grade is mainly based on the report

- Start working with the report from day 1!!
- Update the report every week!!
- The report should be an attachment to the Notice of Meeting every Week
- Overview vs. Technical Details
- The grade is mainly based on the Report!

## 26 Referencing

•••

Recommended Referencing Style:

#### APA 6th

APA is an abbreviation for the American Psychological Association. This reference style uses parenthesis in the text with the author's last name and the year of publication. A complete reference list is placed at the end of the text. The references in the list are in alphabetical order according to the authors' last names and should contain all necessary bibliographical data.

Example (Book with one author):

Inside your text (Autor, Year):

According to (Halvorsen, 2018) we can assume that the results can be calculated from the integral of the function.

In the reference list (Author. (year). Title in italics (edition). Publisher/URL):

List of References

•••

Halvorsen, Hans-Petter. (2018). Python for Science and Engineering. Pearson.

•••

When using this referencing style (compared to e.g., the IEEE standard) you can add your references immediately without the need for updating referencing numbers inside the text later. Someone integrates for example software like EndNote for handling automatically updates of the numbers within the text, but when using APA 6th that is not necessary.

#### Additional Resources:

http://kildekompasset.no/references/apa-6th.aspx

## 27 xxx

# Part 10 xxx

•••

### 28 xxx

....

## 29 xxx

# Part 11 xxx

### 30 : xxx

....

## 31 xxx

## 32 xxx

# Part 12 xxx

### 33 : xxx

## 34 xxx

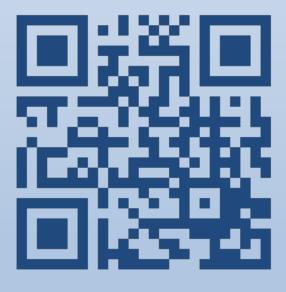

# **Project Engineering**